**D** 42023 *(Pages : 3)* **Name <b>***Name Name* 

**Reg. No** 

# FOURTH SEMESTER B.A. DEGREE EXAMINATION, APRIL 2018

(CUCBCSS—UG)

Economics

### ECO 4B 06—COMPUTER APPLICATION FOR ECONOMIC ANALYSIS

Time : Three Hours Maximum : 80 Marks

*Answers may be written* **either** *in English* **or** *in Malayalam.* 

## **Part A**

*Answer all* **twelve** *questions.* 

- 1. RAM is:
	- (a) Volatile Memory. (b) Permanent Memory.
	- (c) Non-volatile Memory. (d) All of the above.
- 2. Which of the following is a word processor ?
	- (a) Power point. (b) MS Access.
		- (c)  $MS$  Excel. (d)  $MS$  Word.

3. A page in the World Wide Web is created by using the language called :

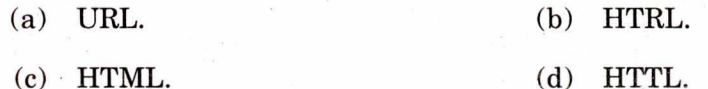

- 4. Pen drive is :
	- (a) Input device. (b) Output device. (c) Storage device. (d) Writing Device.
- 5. Which type of monitor is most commonly used with portable computers ?
	- (a) Monochrome. (b) Cathode ray tube.
	- (c) flat- panel display. (d) None of the above.

6. The number of worksheets initially opened in an Excel workbook by default :

- (a) 1. (b) 5.
- (c) 4. (d) 3.

# **Turn over**

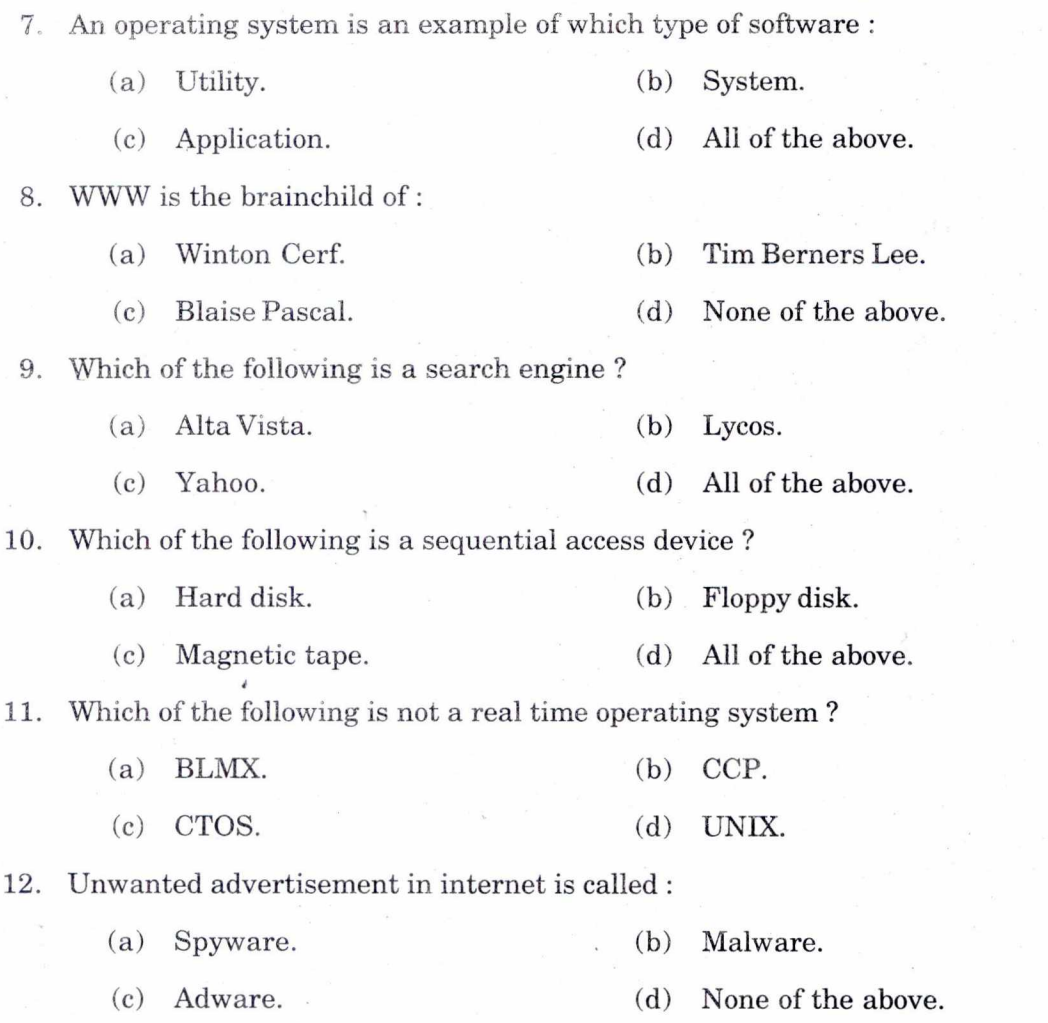

 $(12 \times \frac{1}{2} = 6 \text{ marks})$ 

### **Part B**

*Very short answer type questions. Answer any* **ten** *questions.* 

13. Distinguish between RAM and ROM.

14. How is a Personal Computer different from a Workstation ?

15. Define the method of CUT-COPY-PASTE in windows.

16. What is mail merge ?

17. What is a cell ?

18. What is descriptive statistics ?

19. How can you create a chart in power point ?

- 20. What is meant by desk top publishing ?
- 21. What is a URL ?
- 22. Differentiate data and information.
- 23. What is cache memory ?
- 24. What is an e-mail ?

#### $(10 \times 2 = 20 \text{ marks})$

## **Part C**

# *Short essay questions. Answer any* **six** *questions.*

- 25. What are the uses and features of Microsoft PowerPoint ?
- 26. Describe the WWW. How does it differ from the internet ?
- 27. How will you compose an e-mail message ?
- 28. Describe the various types of monitors.
- 29. What are the different types of operating systems ?
- 30. Explain about magnetic disks and optical disks.
- 31. What are the features of online shopping ?
- 32. What are the different protocols available on the internet ?

 $(6 \times 5 = 30$  marks)

### **Part D**

# *Essay questions. Answer any* **two** *questions.*

- 33. What is a spreadsheet ? Describe its features and parts in detail. What are the advantages of using charts in MS Excel.
- 34. Define Computer. Discuss the characteristics and limitations of computers.
- 35. What are the text formatting facilities available in MS Word ?
- 36. What is E-commerce ? Describe its types and benefits.

 $(2 \times 12 = 24$  marks)